## PAC-TITE LT CORRUGATED DOWNSPOUT OFFSE **STYLE A**

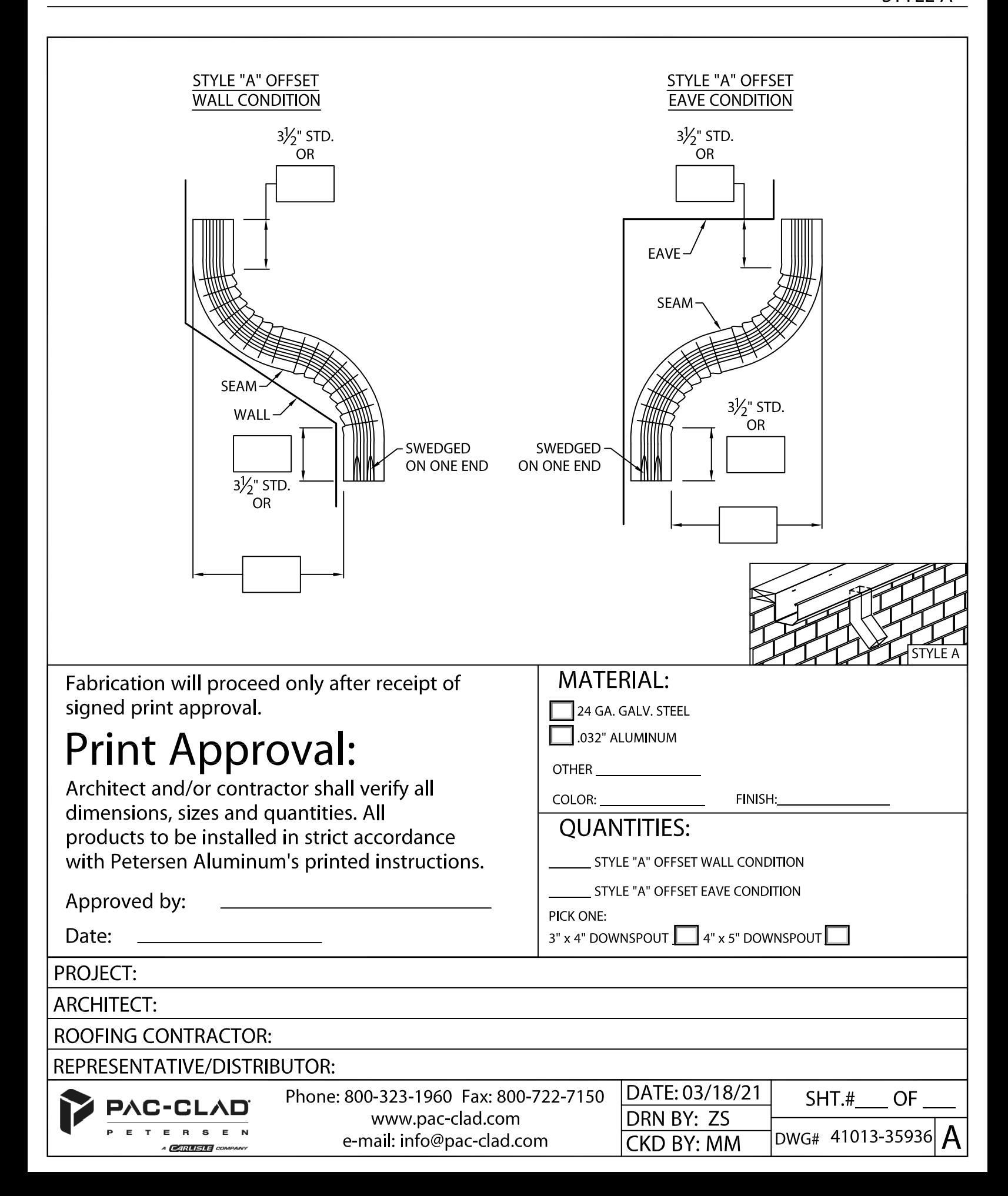